**Disk Audit Crack Latest**

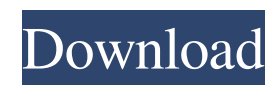

# **Disk Audit Crack Registration Code For Windows [March-2022]**

Disk Audit is an extremely easy-to-use program which will help you find exactly where your disk space has gone by helping you to find which folders are using up the most of your disk space. Disk Audit is designed to be similar in appearance and behaviour to the built-in Windows Explorer but it can also report on the data stored in its own folders. By using Disk Audit you can: Report on individual folders Compare folder sizes between two or more folders Print the contents of any folder You can perform all of this without using the Windows Explorer and without having to leave your Windows operating system. Once you have found a folder that needs to be examined, you will have a number of options: Change your default view and folder size limits Display folder size and date Display important data for each file and folder Delete or move files and folders Using multiple different views you can quickly analyze and report on any number of your disks. You can select precisely which folders you want to analyze and you can also select whether you wish to include subfolders. Disk Audit is a useful utility, no matter what your use of your PC. It can help you analyze how much space is being used on your disk and to find problems or settings which are wasting disk space and being a memory hog.config AOS\_COMPAT bool "AOS support" depends on COMMONLIB select PLATFORM\_LINUX default n help This option enables the kernel to provide AOS support to userspace. For kernel compile time use option 'AOS\_BRANCH=y'. config KERNEL\_AOS bool "AOS kernel module present" depends on AOS\_COMPAT help This option enables the kernel to provide AOS support to userspace. It enables the use of the AOS kernel module. As Amazon is getting ready to launch Prime Day in earnest, we've got a huge selection of deals for you to check out. If you're looking for the best Black Friday deals, or even other deals on Amazon, we've got you covered. Amazon started prepping for Prime Day last week, and it started its promotional countdown last week. The company is running a contest to determine the size of its largest set of discounts on the day. Today's Best Deals is

### **Disk Audit Crack+ Serial Number Full Torrent**

Disks have a finite life span. When you are tired of a given disk and want to store your files on a new one, have you ever asked yourself "why?" Will the new disk fail sooner than the old one, just because it's more familiar, with some dust and scratches? Would it be better to start the process of transferring all your files to the new disk before buying it, simply because you are afraid of missing some file or folder? Disk Audit is the right software for you to find the answers. It scans your entire hard disk or even multiple disks and shows you the output of each scan in a visual user interface, including how much disk space was used and how many files and folders are contained in the directories that were scanned. You can add additional disks to the scan, select disk drives (including USB sticks), subfolders and select the dates from which you want the scan to start. You can even take a snapshot of the scanning at any time, so you can compare it to other snapshots taken at different times. Disk Auditor - CD/DVD / DVD-RW / DVD+RW analyzer with new powerful features! Now you have a handy, fast and easy solution to find out where all your disk space is going and how you can most effectively use your disk drive! Based on the technology of a popular application Disk Advisor, it finds file extensions as well as the number of bytes and kilobytes of each file and allows you to easily locate all occupied sectors. Your problems will be over for sure! Filemounter is a handy and free application that lets you mount and unmount disk drives in Windows, Mac OS and Unix. Supports more than 250 file systems, including FAT, NTFS, Ext2/3, XFS, UFS, ReiserFS, LVM2, ZFS, F2FS and others, including APFS, exFAT, NFS, NTFS-5, NTFS-6, BTRFS and Samba. It provides not only the functions of Disk Auditor, but also can mount DVD, DVD-RW, CD, CD-RW and other disk drives with different file system. Features: #1. Fast searching Quickly and easily find the most likely image files on disk drives, including the most popular image formats such as JPG, PNG, BMP, GIF, PDF, TIFF, TGA, TIFF, EPS, PS 09e8f5149f

## **Disk Audit Crack+ With Product Key**

Disk Audit is a free disk space analyzer which shows you how much space you use up on your hard drive. Software Description: A Free Disk Audit tool for Windows. Enhanced View: Allows you to switch between viewing each drive's contents in List, Thumbnail, and Scan Mode. It allows you to quickly see how much disk space each folder, or set of folders, is using, as well as how many files and files of which type. Disk Audit Features: Displays the information in a neatly formatted table with a list of Folder, File, and File/Folder Subtree Counts, and a summary of Total File Size and Total Folder Size. Disk Audit Limitations: While Disk Audit will give you an overall view of disk space useage, it will not find file and folder corruption, or the space used to store bookmarks and e-mail. Microsoft OneDrive is a free cloud backup app that comes with the Windows 10 operating system. It is also available in the Windows Store for Windows 8 and Windows Phone. With OneDrive, you can access your files from any Windows 10 device – Windows Phone, PC, tablet, laptop – as well as from your Mac or other computers and devices. A synced OneDrive folder is called your SkyDrive. Microsoft OneDrive does more than simply back up your files; it's also a file management app. You can organize and search all of your files in OneDrive from anywhere, and use a special OneDrive app to create documents, spreadsheets, and presentations that are stored in the cloud. Set up OneDrive with Windows 10 and you'll be able to instantly share your most recent photos, videos, music, and other documents with friends and family. As part of the Windows 10 Creators Update, OneDrive is made more versatile and easier to use. Microsoft OneDrive Features: Instantly backup files and folders Keep a copy of your files in the cloud for easy access Share files with friends and family Create, open, and edit files online with the Microsoft OneDrive app Organize your files by creating collections, search for files, and watch for changes Microsoft OneDrive Limitations: OneDrive is built into Windows and accessed from the Start screen. You can also access it directly from the web. OneDrive is not an app, so you can't copy or move files to and from OneDrive, although One

#### **What's New In Disk Audit?**

Enables you to view the contents of folders and determine where your hard drive is being used. The size and number of files are displayed for each folder. A hierarchical treeview shows the folders nested inside of each other. You can view details of the file system or create custom reports. Various colors are used to identify whether a folder is file, empty, hidden, archive or a root folder. You can create a report of your disk space usage and save it as a TAR file. This will show you all the disk space for a folder (or drive) in a treeview format for you to analyze. Disk Audit has an option to compare reports with other snapshots, or the folder history, or relative size, or you can just save the report. Permissions can be controlled with a simple GUI. Your computer can be completely blocked, or the only folders you can view will be specified to just the users or one or more administrators. Administrators can be added to the user group that the application is running as. There is an option to run the program as another user to see the folders their account has access to. When running in a system directory, it can be controlled to not show a desktop icon or folder icon for the application, or you can make it act like the Windows version to create a desktop shortcut. Disk Audit can show size and counts only, or dates, or file name only, or it can scan by extension, or by the name of the file, or by the size of the file. You have an option to reset Disk Audit if you decide you don't need it anymore. You can even disable it completely. You will also find a "Folder Status" feature that will display the amount of used space for each folder, and display the proportion of the used disk space. Add / Remove User/Group/Administrator... Start the application. Select the drive to scan or folder to scan. Click on Scan. You will be shown a large list of all subfolders of that drive. You can select a folder or a subfolder to analyze, and click on Scan again. The program will scan that folder/subfolder and display the details in the next section. You can create custom reports by selecting the option in the main menu. Disk Audit has an options menu to control the program. You can generate a report of the disk space usage for a folder, or the folder history, or you can create a report of the file system for a specific

#### **System Requirements:**

Windows 10, 10.0.14393.0 or greater Minimum System Requirements: OS: Windows Vista SP2 or Windows 7 SP1 OS: Windows Vista SP2 or Windows 7 SP1 Processor: 3.2 GHz Dual Core Processor OS: Windows Vista SP2 or Windows 7 SP1 Processor: 3.2 GHz Dual Core Processor RAM: 2GB RAM OS: Windows Vista SP2 or Windows 7 SP1 Processor: 3.2 GHz Dual Core Processor RAM: 2GB RAM Hard Disk Space: 8GB

Related links:

[https://rakyatmaluku.id/upload/files/2022/06/FDycN17kdjoWWxaS8Ols\\_08\\_830b2e818a3e3b8d0643e68a5eb72e11\\_file.pdf](https://rakyatmaluku.id/upload/files/2022/06/FDycN17kdjoWWxaS8Ols_08_830b2e818a3e3b8d0643e68a5eb72e11_file.pdf) [https://aceitunasalvarez.com/wp-content/uploads/2022/06/MS\\_Project\\_IFilter.pdf](https://aceitunasalvarez.com/wp-content/uploads/2022/06/MS_Project_IFilter.pdf)

[https://friend007.com/upload/files/2022/06/DbnOK4RllpRXeD6RGTkX\\_08\\_830b2e818a3e3b8d0643e68a5eb72e11\\_file.pdf](https://friend007.com/upload/files/2022/06/DbnOK4RllpRXeD6RGTkX_08_830b2e818a3e3b8d0643e68a5eb72e11_file.pdf) <http://annarborholistic.com/wp-content/uploads/2022/06/omardea.pdf>

<https://arteshantalnails.com/2022/06/08/directory-hog-crack-patch-with-serial-key-download-latest/>

<https://72bid.com?password-protected=login>

<https://germanconcept.com/wp-content/uploads/2022/06/Hiri.pdf>

[https://www.xn--gber-0ra.com/upload/files/2022/06/tPXc68XHWnYqWnoihMrB\\_08\\_830b2e818a3e3b8d0643e68a5eb72e11\\_f](https://www.xn--gber-0ra.com/upload/files/2022/06/tPXc68XHWnYqWnoihMrB_08_830b2e818a3e3b8d0643e68a5eb72e11_file.pdf) [ile.pdf](https://www.xn--gber-0ra.com/upload/files/2022/06/tPXc68XHWnYqWnoihMrB_08_830b2e818a3e3b8d0643e68a5eb72e11_file.pdf)

<https://www.footandmatch.com/wp-content/uploads/2022/06/romgarl.pdf>

<https://grillreviewsonline.com/news/popu-crack-full-product-key/>

<https://chgeol.org/easyxml-crack-free-registration-code-download-pc-windows-2022/>

<https://theprofficers.com/english-to-italian-and-italian-to-english-converter-software-crack-product-key-free-2022/>

<https://rmexpressglob.com/gsa-radio-stream-recorder-7-3-8-registration-code-3264bit/>

[https://csermoocf6ext.blog/wp-content/uploads/2022/06/bing\\_xml\\_sitemap\\_plugin\\_crack\\_\\_\\_for\\_windows\\_march2022.pdf](https://csermoocf6ext.blog/wp-content/uploads/2022/06/bing_xml_sitemap_plugin_crack___for_windows_march2022.pdf)

<https://www.podiumrakyat.com/wp-content/uploads/2022/06/elimak.pdf>

[https://natsegal.com/wp-content/uploads/2022/06/VeryPDF\\_PDF\\_Crop.pdf](https://natsegal.com/wp-content/uploads/2022/06/VeryPDF_PDF_Crop.pdf)

<https://diylowell.org/wp-content/uploads/2022/06/HyPeerlink.pdf>

<https://shalamonduke.com/encryptshell-free-download-latest/>

[https://xn--80aagyardii6h.xn--p1ai/wp-content/uploads/2022/06/nevercenter\\_silo.pdf](https://xn--80aagyardii6h.xn--p1ai/wp-content/uploads/2022/06/nevercenter_silo.pdf)

<https://shiphighline.com/knas-restarter-crack-serial-key-free/>